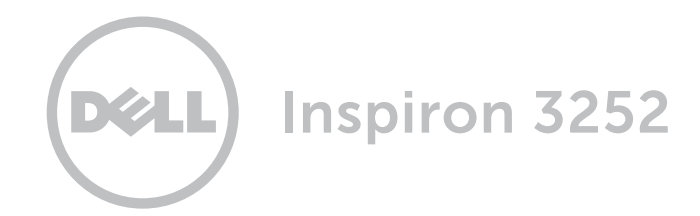

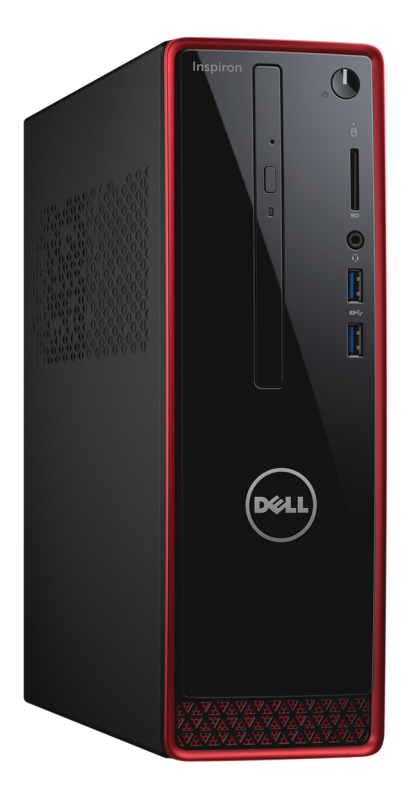

**Copyright © 2015 Dell Inc. Tutti i diritti riservati.** Questo prodotto è protetto dalle leggi degli Stati Uniti sul<br>copyright internazionale e sulla proprietà intellettuale. Dell™ e il logo Dell sono marchi di Dell Inc. n Uniti e/o in altre giurisdizioni. Tutti gli altri marchi e nomi citati in questo documento possono essere marchi delle rispettive aziende.

2015 ‑ 06 Rev. A00 Modello di conformità: D14S | Tipo: D14S001 Modello computer: Inspiron 3252

# [Viste](#page-1-0)

# [Specifiche](#page-3-0)

N.B.: le immagini in questo documento potrebbero differire dal proprio computer in base alla configurazione ordinata.

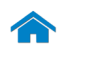

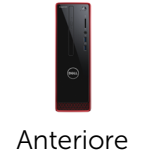

[Posteriore](#page-2-0)

# <span id="page-1-0"></span>**Anteriore**

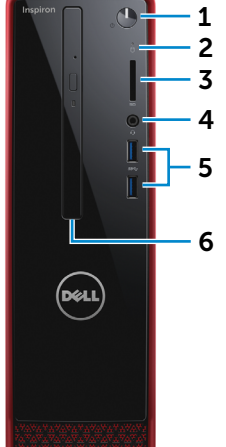

#### 1 Accensione

Premere per accendere il computer se è spento o in stato di sospensione.

Premere per mettere il computer in stato di sospensione, se acceso.

Tenere premuto per 4 secondi per forzare l'arresto del computer.

**N.B.:** è possibile personalizzare il comportamento dell'Accensione in Opzioni risparmio energia. Per maggiori informazioni, consultare *Io e il mio Dell* all'indirizzo Dell.com/support.

#### 2 Indicatore di attività del disco rigido

Si accende quando il computer è in fase di lettura o scrittura sul disco rigido.

3 Lettore di schede multimediali

> Legge da e scrive su schede multimediali.

#### 4 Porta auricolare

Consente di collegare una cuffia, un microfono o una cuffia e microfono combinati (auricolare).

#### 5 Porte USB 3.0 (2)

Consentono di collegare le periferiche, quali dispositivi di archiviazione, stampanti e così via. Offrono una velocità di trasferimento dati fino a 5 Gbps.

# 6 Unità ottica (opzionale)

Legge da e scrive su CD e DVD.

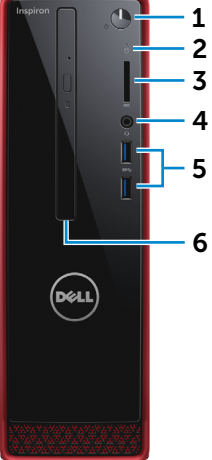

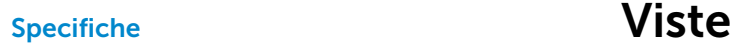

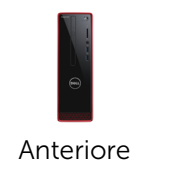

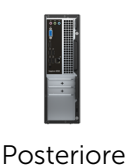

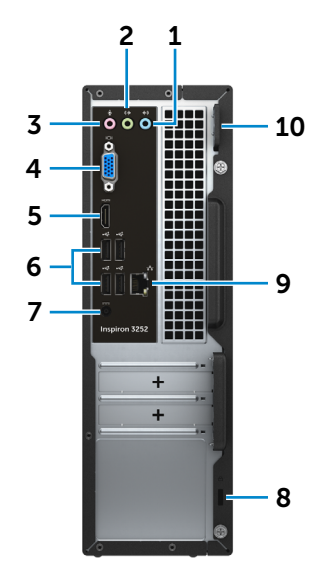

#### 1 Porta della linea d'ingresso

Consente di collegare dispositivi quali lettori audio esterni per registrare audio sul computer.

### 2 Porta della linea di uscita

Consente di collegare gli altoparlanti.

### 3 Porta microfono

Consente di collegare un microfono esterno per fornire un'entrata audio.

### 4 Porta VGA

<span id="page-2-0"></span>Posteriore

Consente di collegare un monitor esterno o un proiettore.

#### 5 Porta HDMI

Consente di collegare un TV o un altro dispositivo abilitato HDMI. Fornisce un'uscita video e audio.

6 Porte USB 2.0 (4)

Consentono di collegare periferiche come dispositivi di memorizzazione, stampanti e così via. Forniscono una velocità di trasferimento dati fino a 480 Mbps.

#### 7 Porta dell'adattatore di alimentazione

Consente di collegare un adattatore di alimentazione per fornire alimentazione al computer.

### 8 Slot cavo di protezione

Consente di collegare un cavo di protezione per prevenire movimenti non autorizzati del computer.

#### 9 Porta di rete

Consente di collegare un cavo Ethernet (RJ45) da un router o un modem a banda larga per l'accesso alla rete o a Internet.

I due indicatori accanto al connettore indicano lo stato della connessione e l'attività di rete.

#### 10 Anelli del lucchetto

Consente di collegare un lucchetto di sicurezza per prevenire l'accesso non autorizzato all'interno del computer.

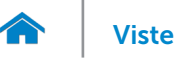

# <span id="page-3-0"></span>Dimensioni e peso

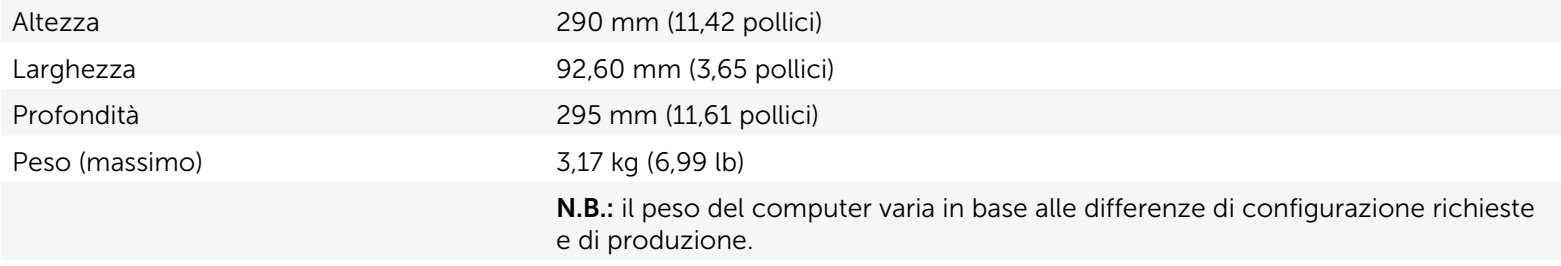

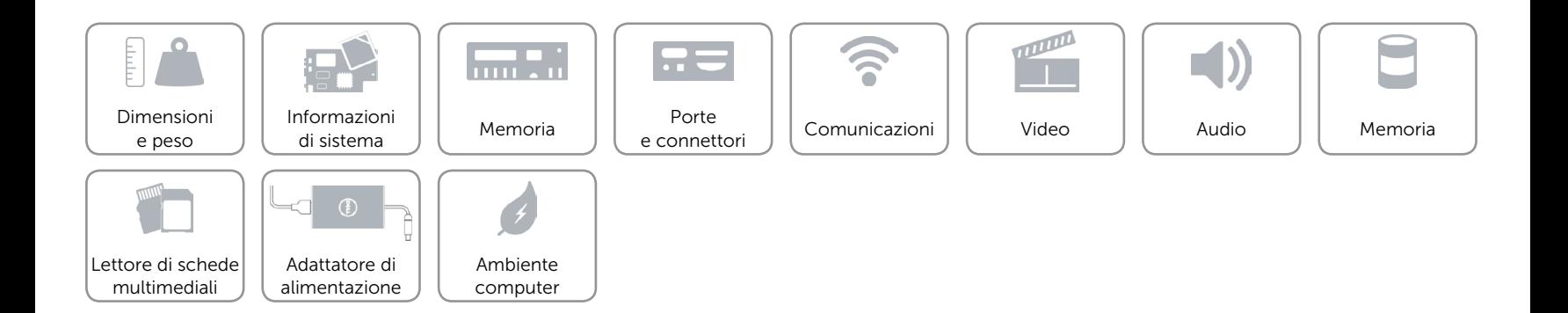

# <span id="page-4-0"></span>Informazioni di sistema

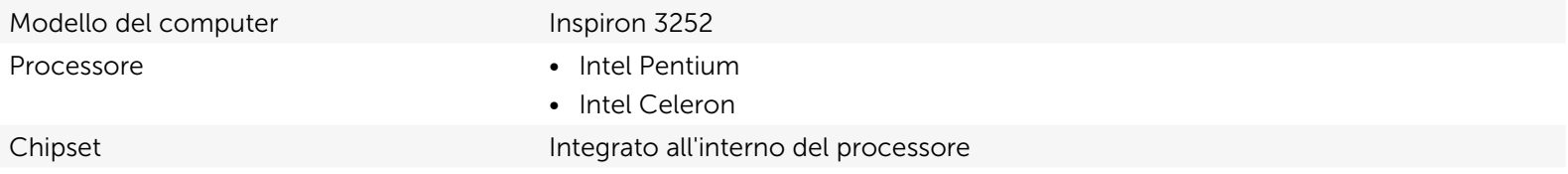

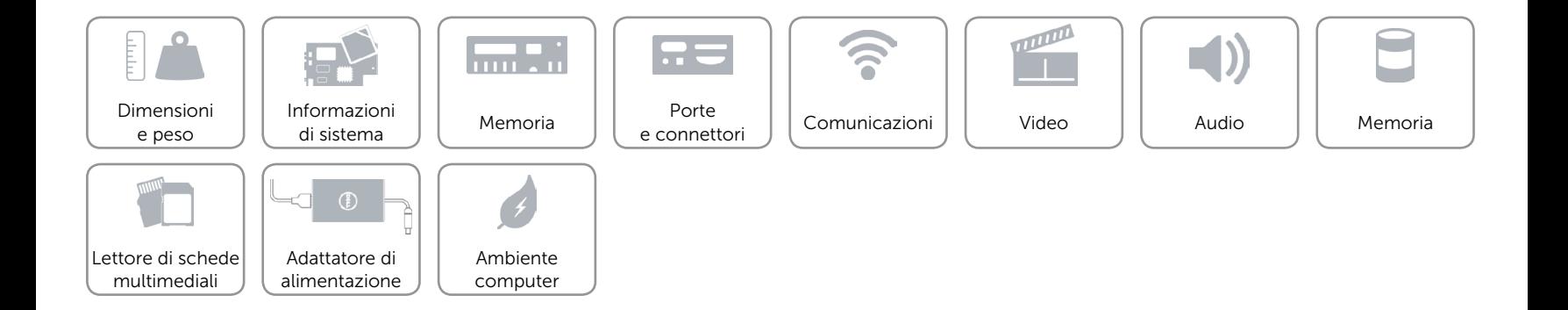

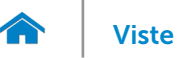

## <span id="page-5-0"></span>Memoria

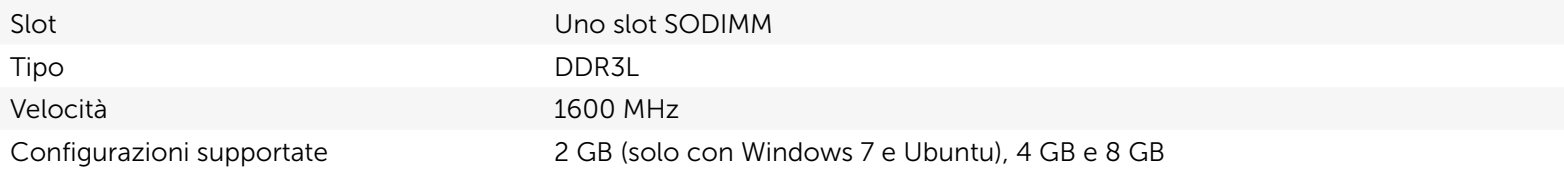

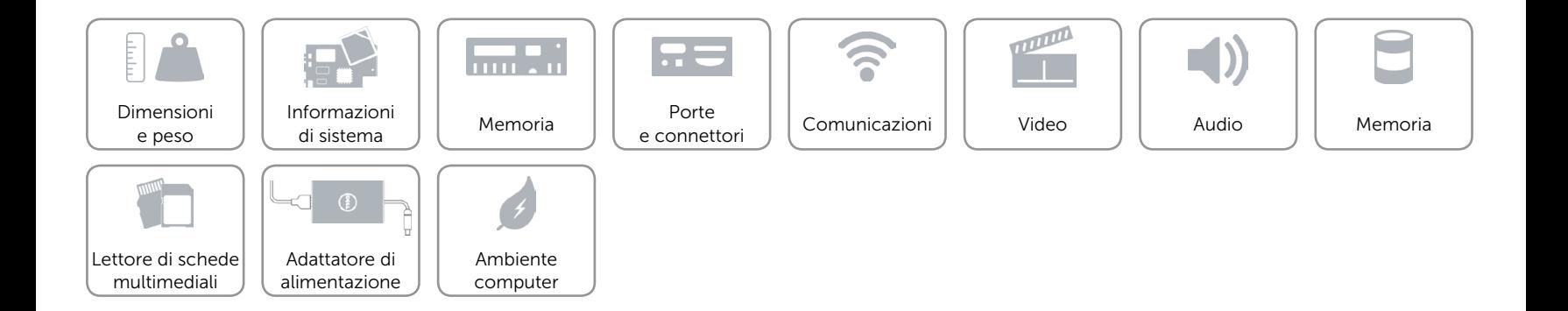

# <span id="page-6-0"></span>Porte e connettori

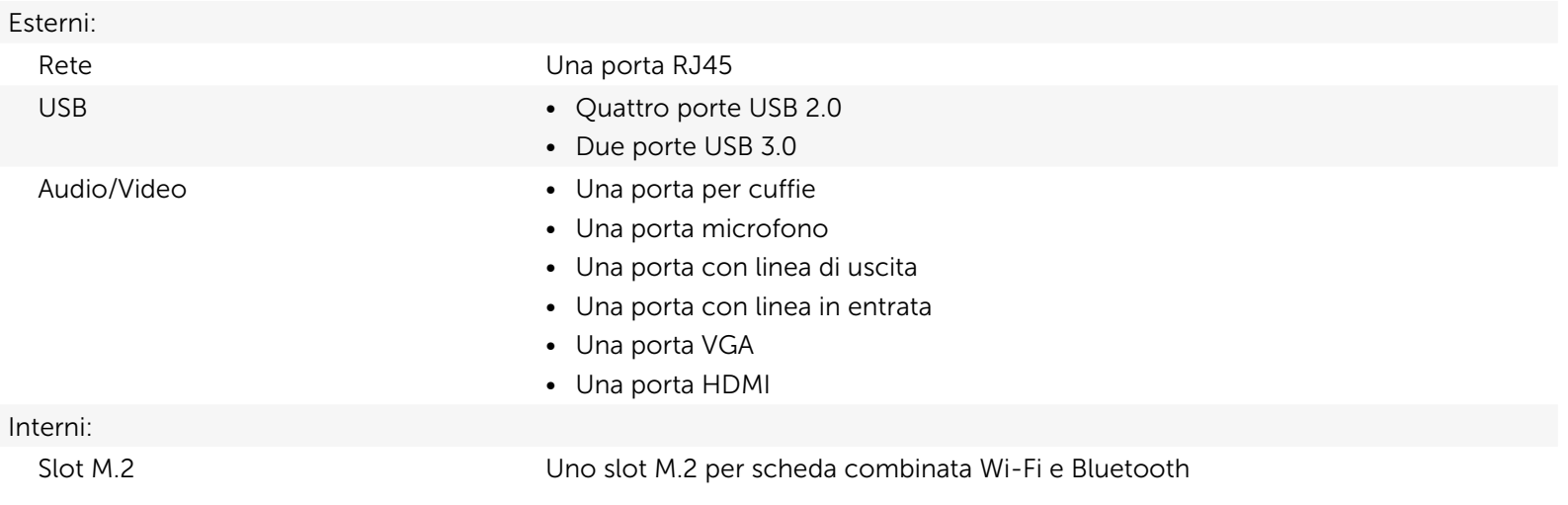

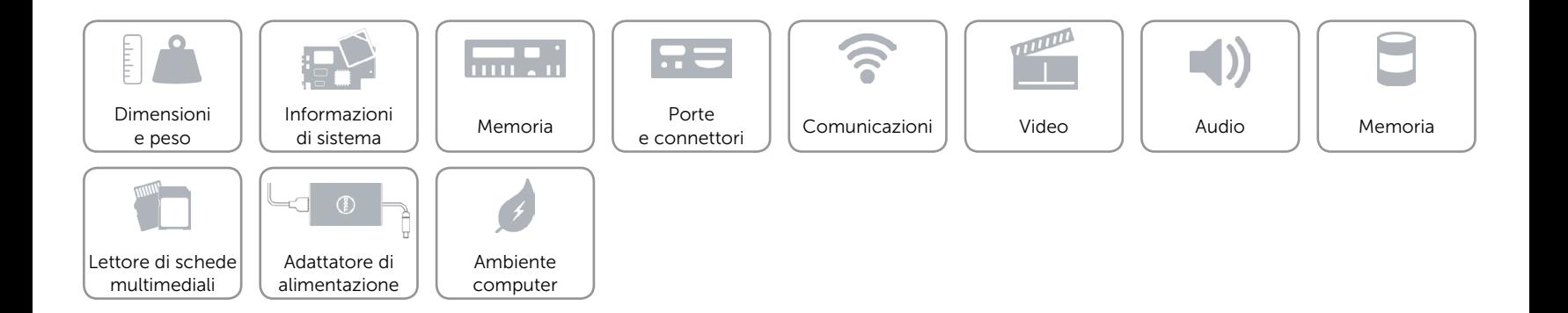

# <span id="page-7-0"></span>Comunicazioni

Modalità senza fili • Wi-Fi 802.11ac

Ethernet Controller Ethernet 10/100/1000 Mbps integrato sulla scheda di sistema

- 
- Bluetooth 4.0

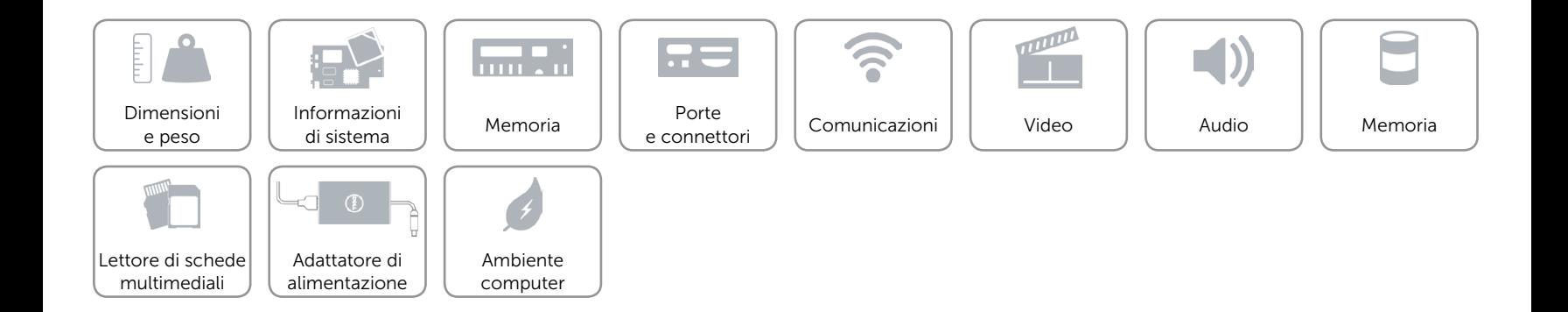

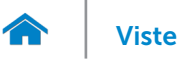

# <span id="page-8-0"></span>Video

Controller **Intel HD Graphics** Memoria Memoria di sistema condivisa

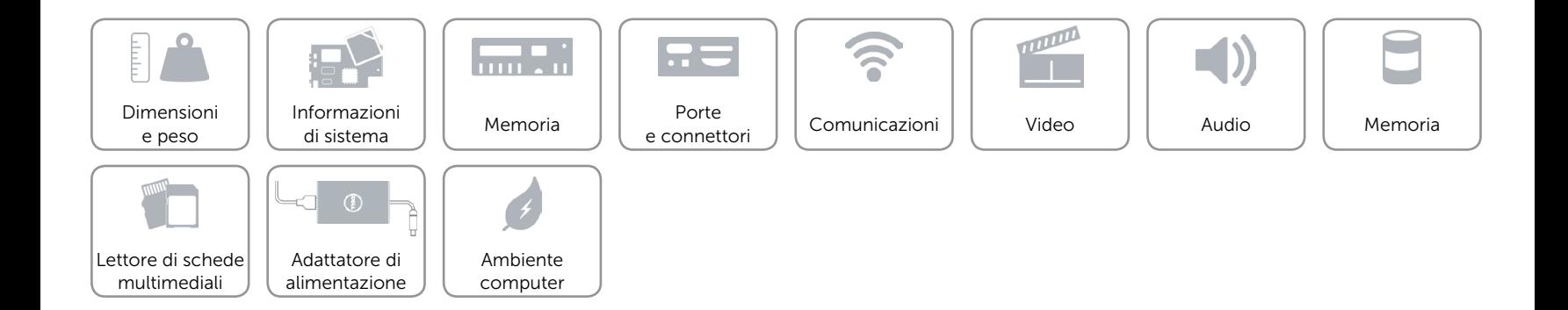

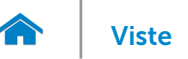

# <span id="page-9-0"></span>Audio

Controller **Controller Realtek ALC3600-CG** Tipo Audio ad alta definizione a 5.1 canali

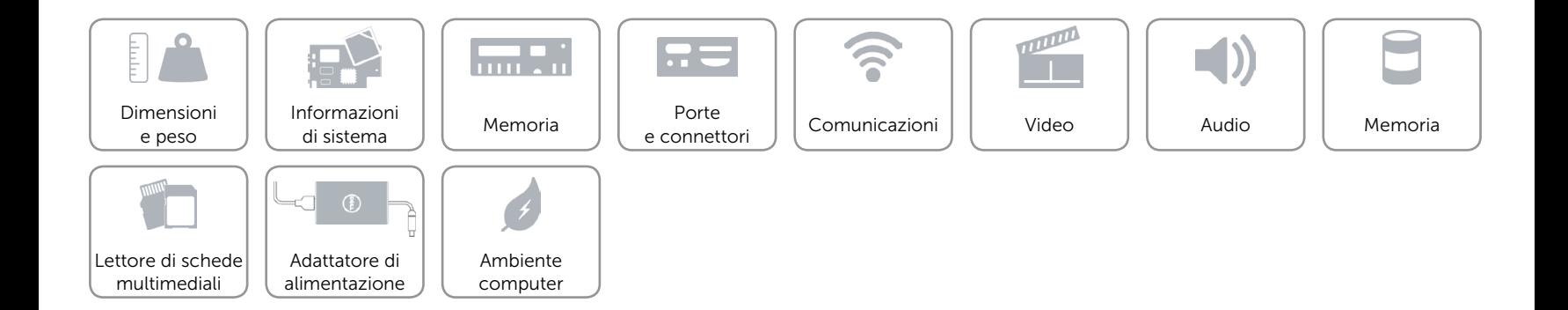

# <span id="page-10-0"></span>Memoria

- Interfaccia **•** SATA a 3 Gbps per disco ottico
	- • SATA a 6 Gbps per disco rigido
- Disco rigido • 2,5 pollici
	- • 3,5 pollici
- Unità ottica • DVD+/-RW da 9,5 mm
- Configurazioni supportate Un'unità ottica e un disco rigido da 3,5 pollici
	- • Un'unità ottica e un disco rigido da 2,5 pollici
	- • Due dischi rigidi da 2,5 pollici

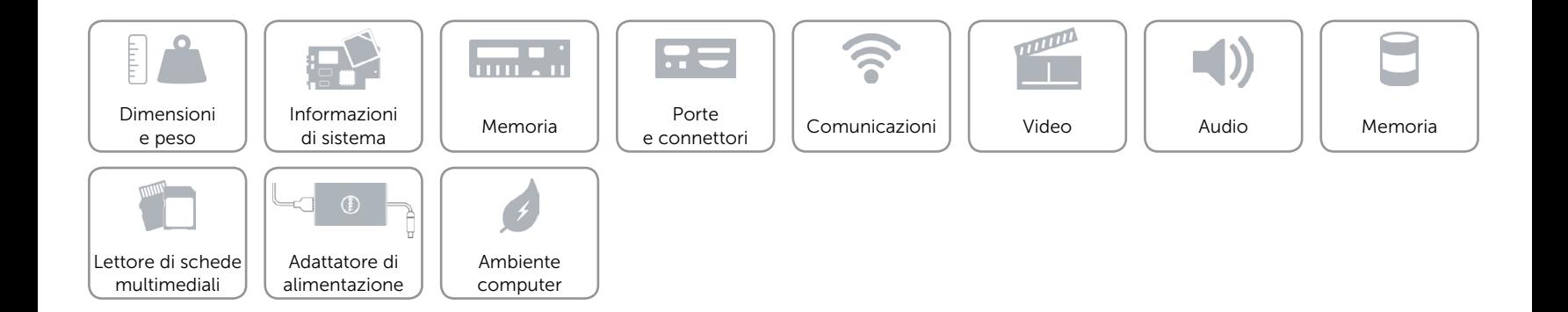

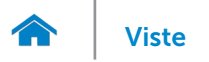

# <span id="page-11-0"></span>Lettore di schede multimediali

Tipo Uno slot 5-in-1

- Schede supportate Secure Digital (SD)
	- SD Extended Capacity (SDXC)
	- • Scheda SDHC (SD High-Capacity)
	- • Scheda MMC (MultiMedia)
	- • Scheda MMC+ (MultiMedia plus)

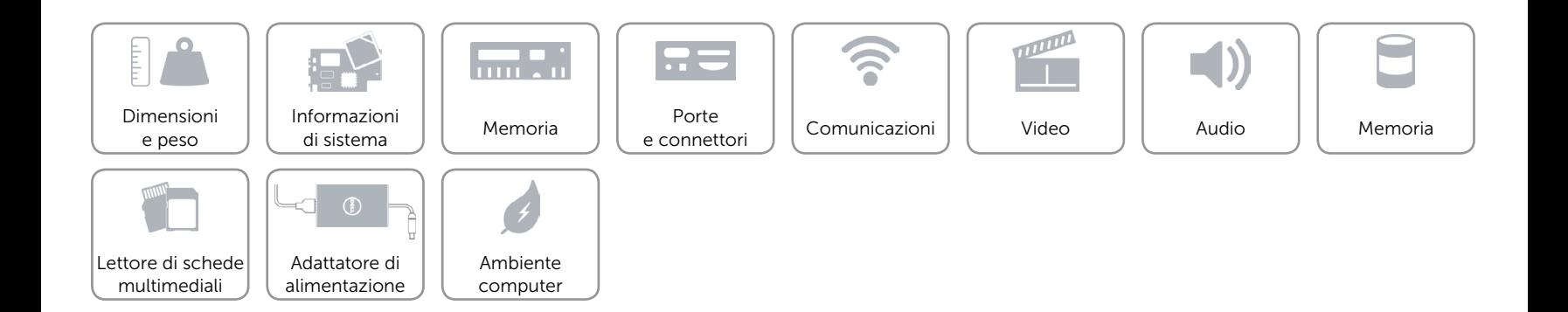

# <span id="page-12-0"></span>Adattatore di alimentazione

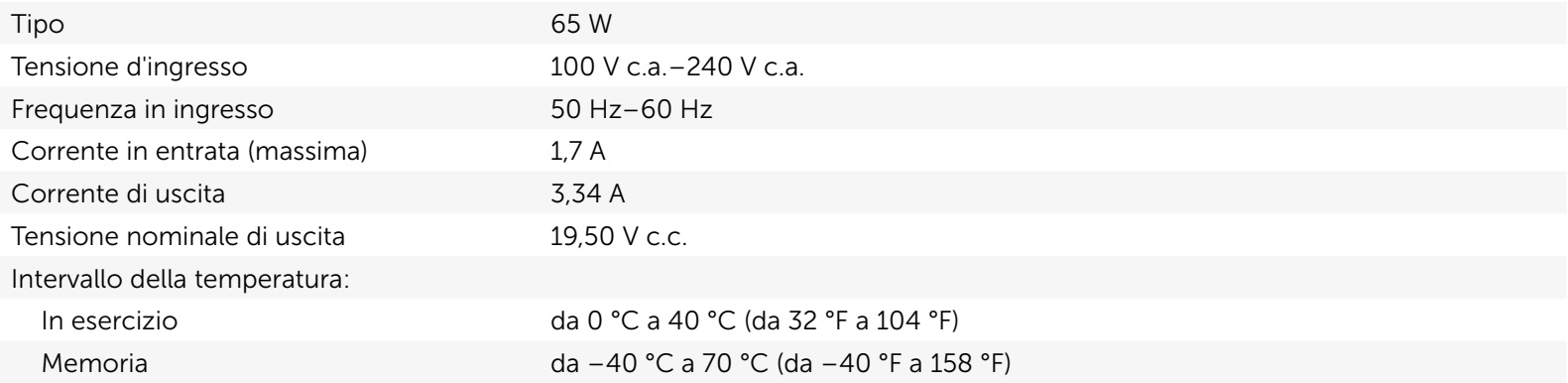

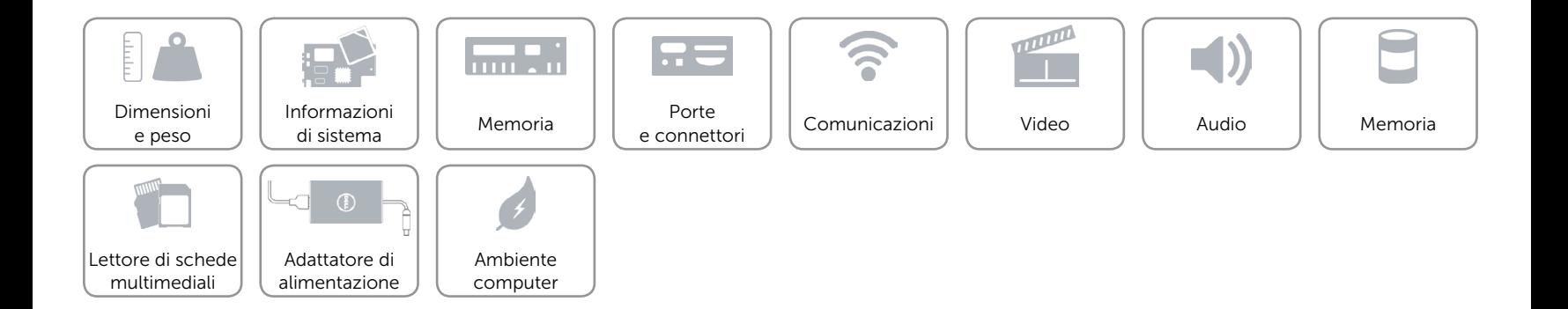

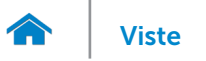

# <span id="page-13-0"></span>Ambiente computer

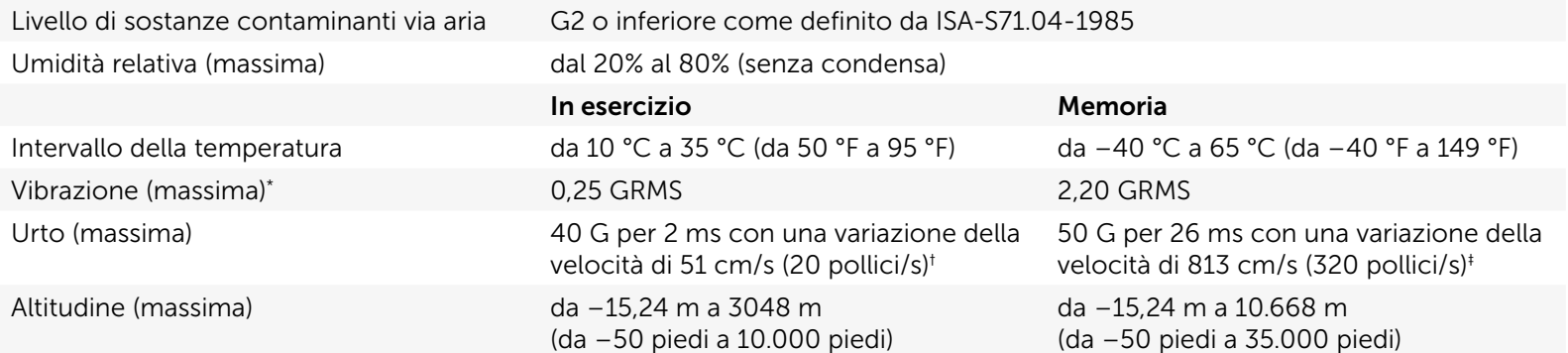

\* Misurata utilizzando uno spettro a vibrazione casuale che simula l'ambiente dell'utente.

† Misurata utilizzando un impulso semisinusoidale a 2 ms quando il disco rigido è in uso.

‡ Misurata utilizzando un impulso semisinusoidale di 2 ms quando la testina del disco rigido è in posizione di parcheggio.

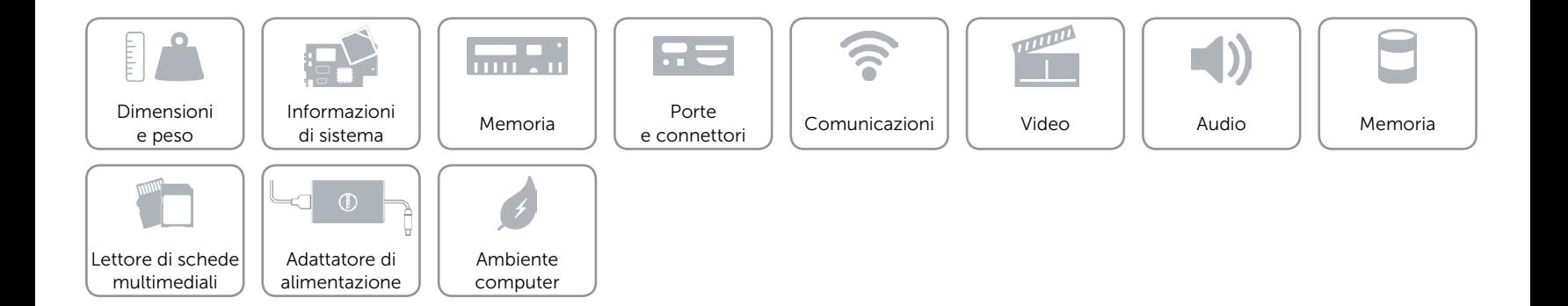